# Introducción (I)

- Actualmente el control de acceso se realiza mediante:
	- Envolventes de acceso (tcpwrappers).
	- Servidor xinetd.
- Ambos son versiones mejoradas de:
	- Antiguos envolventes de acceso.
	- Servidor inetd.

# El servidor inetd (I)

- Surgió en la versión de UNIX 4.3 de BSD.
	- Anteriormente cada servicio escuchaba su propio puerto.
	- A partir de esta versión, existe un servidor que escucha los puertos y lanza los servidores adecuados.
- El fichero de configuración del servidor es /etc/inetd.conf.
- Es leído:
	- Al arrancar el servidor.
	- Al recibir el servidor la señal de SIGHUP.

# El servidor inetd (II)

- Cuando recibe una petición genera un nuevo proceso.
	- Si la petición es a un puerto TCP:
		- Este proceso lanza el servidor que atiende el puerto.
		- Le comunica la dirección IP/puerto del cliente.
	- Si la petición es a un puerto UDP:
		- Se libera el socket original para permitir a inetd seguir escuchando el puerto.
		- inetd permanece a la espera de que termine la solicitud.

## El servidor inetd (III)

#### • Ejemplo:

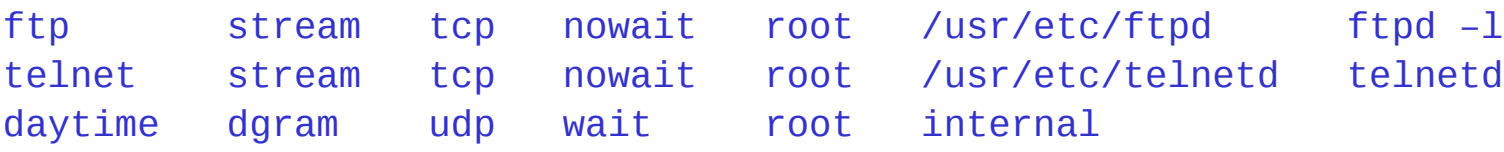

- Descripción de los campos:
	- Nombre del servicio.
	- Tipo de socket.
	- Protocolo de transporte.
	- Esperar (wait) o no (nowait) a que el servidor termine su ejecución.
	- Usuario como el que ejecutar el servidor.
	- Servidor a ejecutar (internal -> servicio soportado por inetd).
	- Argumentos del servidor.

#### Los envolventes de acceso (I)

- Permiten controlar y limitar los servicios ofrecidos.
- Sus ventajas son:
	- Un único programa que controla el acceso.
	- Condiciones de acceso especificada en pocos ficheros.
	- Información de acceso almacenada en unos pocos ficheros de log.
- El más conocido es TCPWrapper.

### Los envolventes de acceso (II)

- TCPWrapper permite:
	- Mostrar mensajes de acceso.
	- Realizar una búsqueda inversa doble de la IP del cliente.
	- Registrar información de los accesos permitidos y denegados.
	- Controlar el acceso en función del cliente:
		- Transferir el control al servidor en caso de ser aceptado.
		- Denegar el acceso.
		- Permitir el acceso a un falso servidor.

### Los envolventes de acceso (III)

- Su introducción en el servidor de inetd es:
	- Sustituir el nombre del servidor por el del envolvente. Ejemplo:
- telnet stream tcp nowait root /usr/etc/tcpd telnetd – Donde /usr/etc/tcpd es el envolvente de acceso.
- Las reglas de acceso se especifican en dos ficheros:
	- /etc/hosts.allow: Servicios permitidos y ordenadores a los que se les permite.
	- /etc/hosts.deny: Servicios denegados y ordenadores a los que se les deniega.

#### Los envolventes de acceso (IV)

- Los ficheros de examinan en el orden:
	- /etc/hosts.allow.
		- Si se encuentra un servicio para un ordenador este se permite.
	- /etc/hosts.deny.
		- Si se encuentra un servicio para un ordenador este se deniega
	- Si un servicio/ordenador no se encuentra en ninguno de los ficheros se permite por defecto.

## El servidor xinetd (I)

- Se encuentra en /usr/sbin/xinetd.
- Su fichero de configuración por defecto es /etc/xinetd.conf.
	- Complejidad muy superior a la del fichero /etc/inetd.conf.
- Las entradas del fichero son de la forma: service <nombre del servicio>

```
<atributo> <operador> <valor>...
```
<u>}</u>

...

{

# El servidor xinetd (II)

#### • Donde:

- <nombre del servicio>: Servicio que configura esta entrada.
- <atributo>: Atributo que se esta configurando.
- <operador>: Operación que se realiza:
	- = Asignar valor al atributo.
	- $\bullet$   $\pm$   $=$  Añadir valor al atributo.
	- - Eliminar valor del atributo.
	- La mayoría de atributos solo admiten el operador =.

– <valor>: Valor a asignar, añadir o eliminar.

# El servidor xinetd (III)

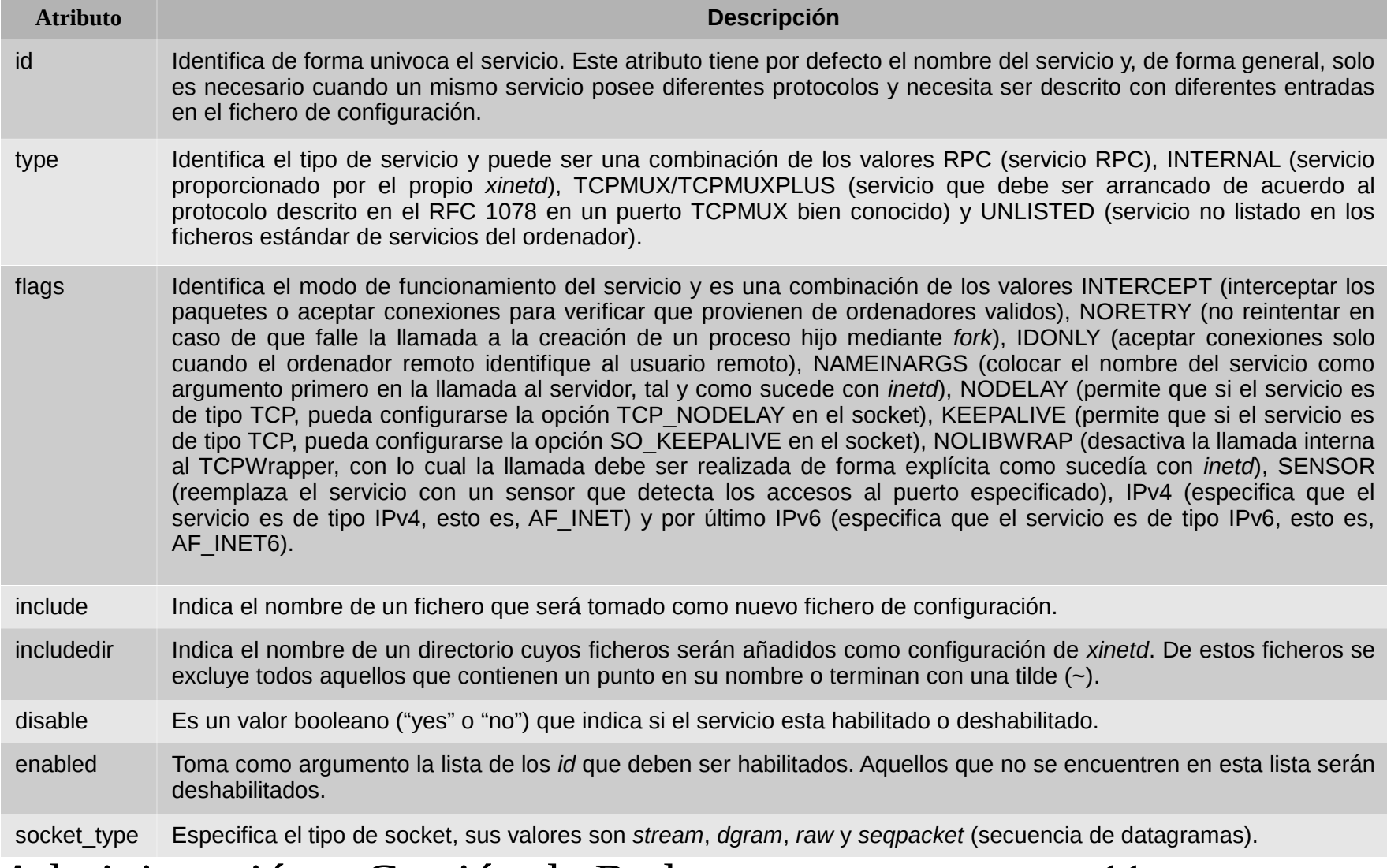

#### Administración y Gestión de Redes 11

**COL** 

## El servidor xinetd (IV)

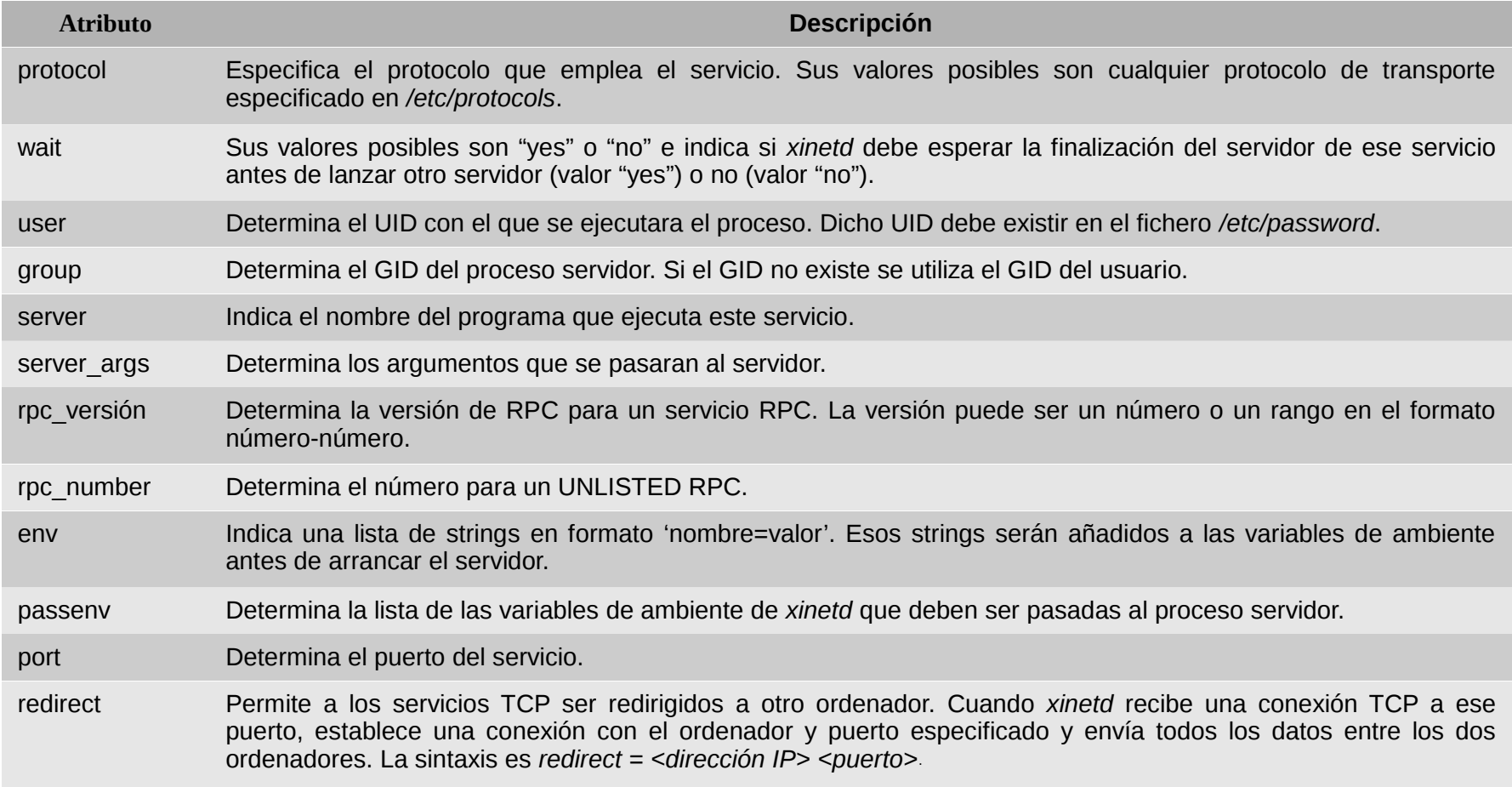

### El servidor xinetd (V)

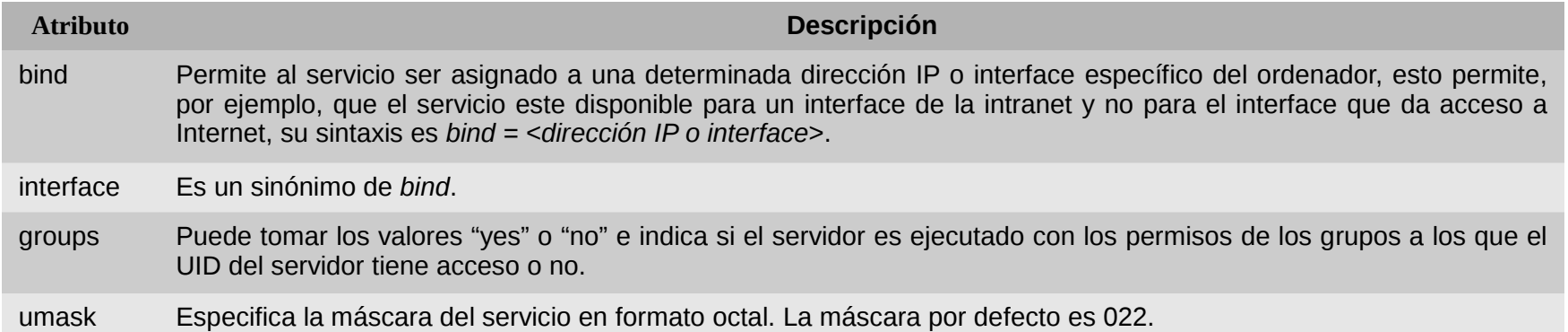

# El servidor xinetd (VI)

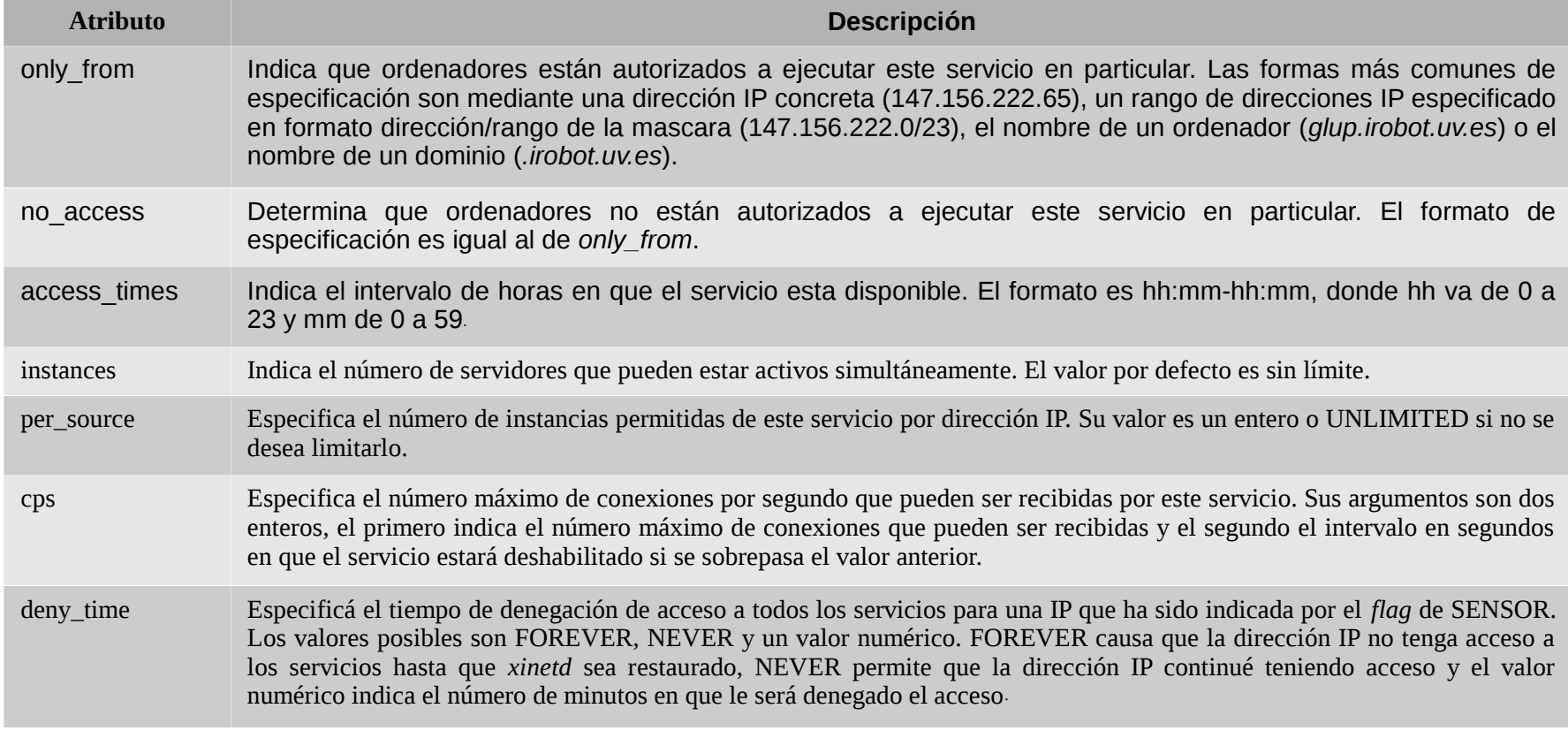

## El servidor xinetd (VII)

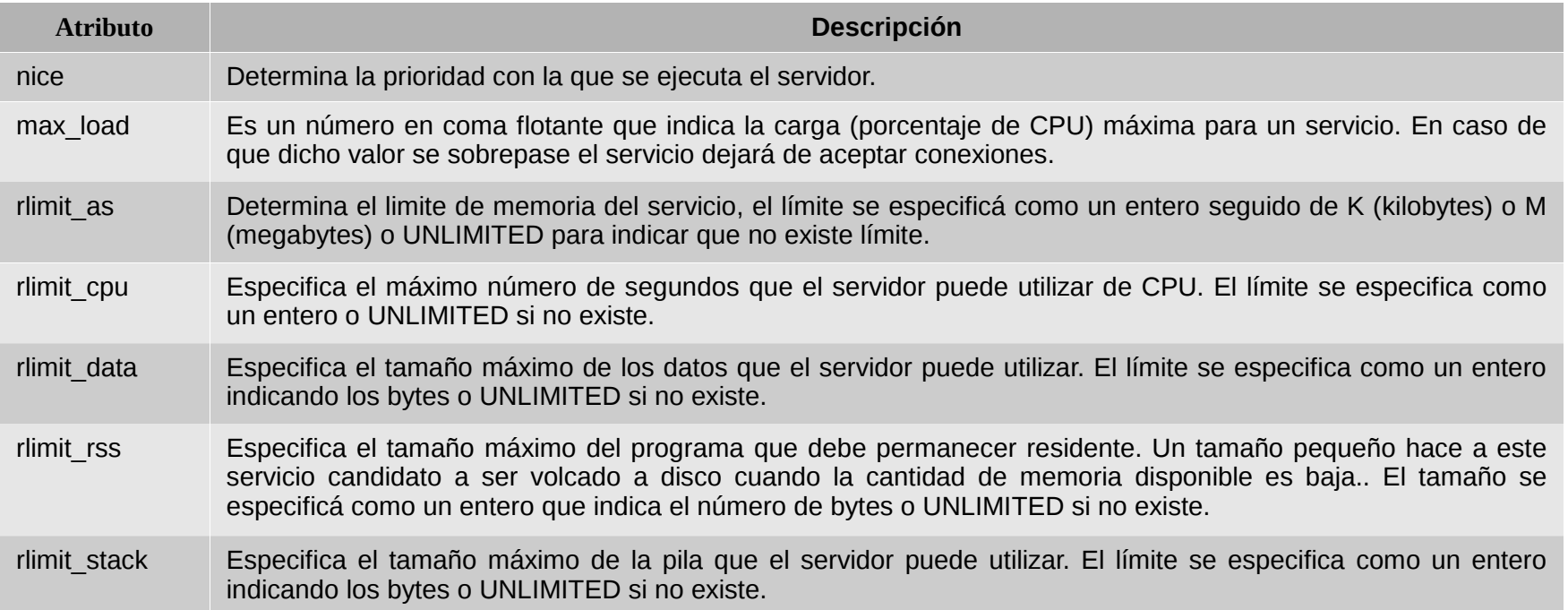

## El servidor xinetd (VIII)

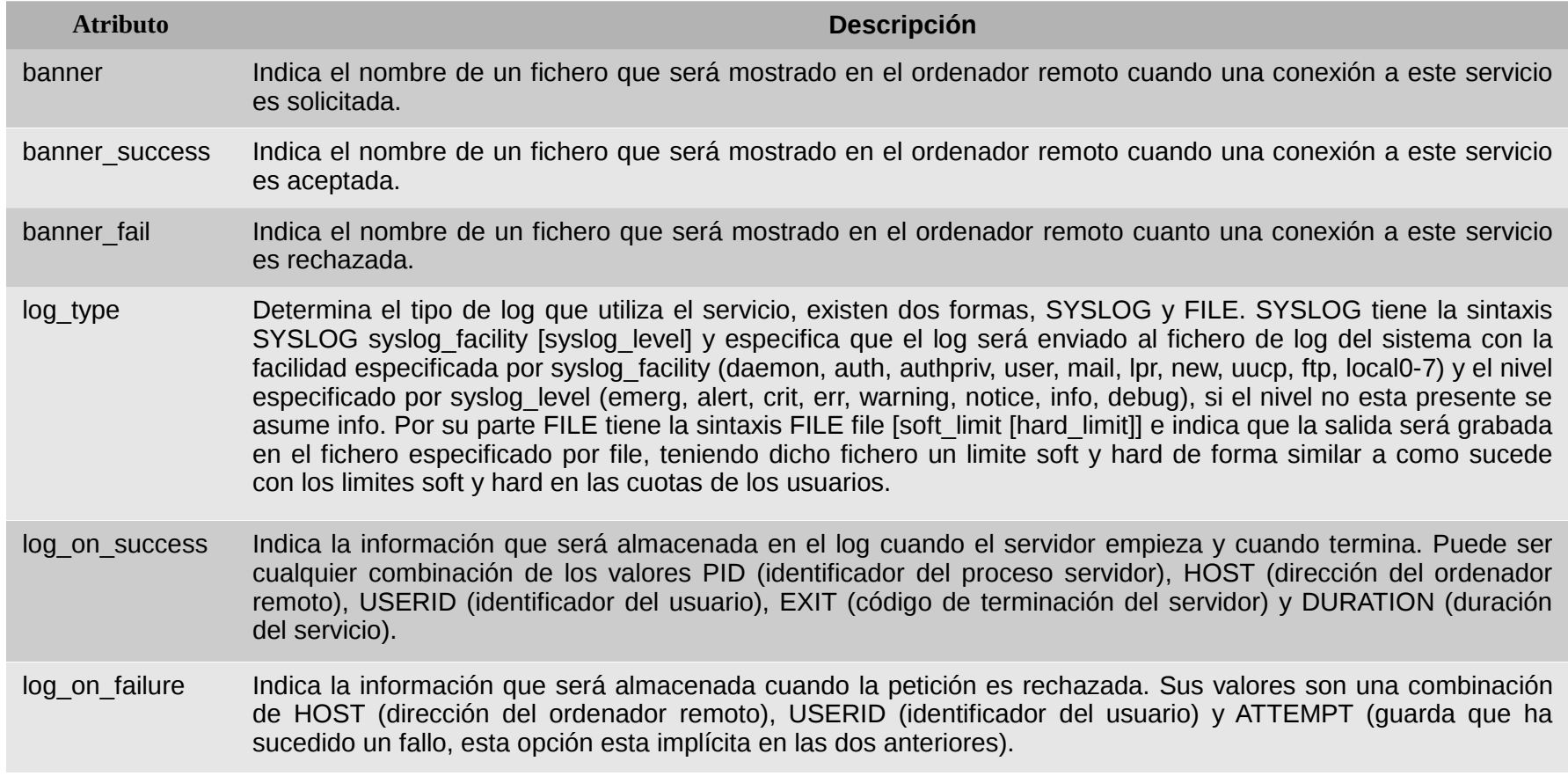

# El servidor xinetd (IX)

- Solamente las siguientes propiedades deben ser especificadas para cada servicio:
	- *socket\_type*.
	- *user* (solo para servicios no internos).
	- *server* (solo para servicios no internos).
	- *wait*.
	- *protocol* (solo para servicios RPC o no listados).
	- *rpc\_version* (solo para servicios RPC).
	- *rpc\_number* (solo para servicios RPC no listados).
	- *port* (solo para servicios no listados).

## El servidor xinetd (X)

• El fichero de configuración suele contener una entrada donde es posible especificar valores por defecto para algunos atributos. defaults {  $\langle$ atributo> =  $\langle$ valor>...

```
 ...
<u>}</u>
```
# El servidor xinetd (XI)

- En la entrada defaults los atributos pueden ser:
	- *log\_type*.
	- *bind*.
	- *per\_source*.
	- *umask*.
	- *log\_on\_success*.
	- *log\_on\_failure*.
	- *only\_from*.
	- *passenv*.
	- *instances*.
	- *disable*.
	- *enabled.*
	- *banner*.
	- *banner\_success*.
	- *banner\_fail*.
	- *per\_source*.
	- *groups*.
	- *cps*.
	- *max\_load*.

# El servidor xinetd (XII)

• Ejemplo de fichero /etc/xinetd.conf: defaults {  $log_{10}$  = SYSLOG daemon info  $log\_on\_failure = HOST$ log\_on\_success = PID HOST DURATION EXIT  $cps = 50 10$  $instances$  = 50  $per\_source$  = 10  $v6_0nly = no$  $groups$  =  $yes$  $umask = 002$ } includedir /etc/xinetd.d

# El servidor xinetd (XIII)

- Ejemplos de ficheros en /etc/xinetd.d:
	- Fichero daytime-stream:

```
service daytime
{
  disable = yes
  id = daytime-stream
  type = INTERNAL
  wait = no
   socket_type = stream
}
```

```
– Fichero daytime-dgram:
```

```
service daytime
{
  disable = yes
  id = daytime-dgramtype = INTERNAL
  wait = yes
  socket_type = dgram}
```
# El servidor xinetd (XIV)

#### – Fichero rsync:

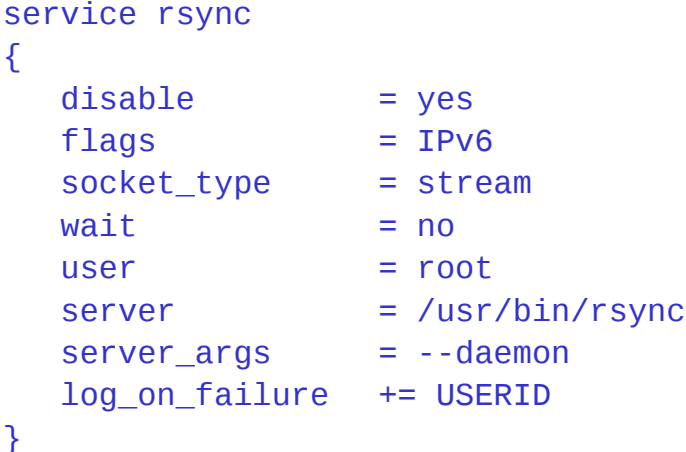

#### – Fichero telnet:

}

```
service telnet
{
  flags = REUSE
  socket_type = stream
 wait = no
  user = rootserver = /usr/sbin/in.telnetd
   log_on_failure += USERID
  disable = yes
```
### El servidor xinetd (XV)

#### – Fichero tftp:

service tftp

{

}

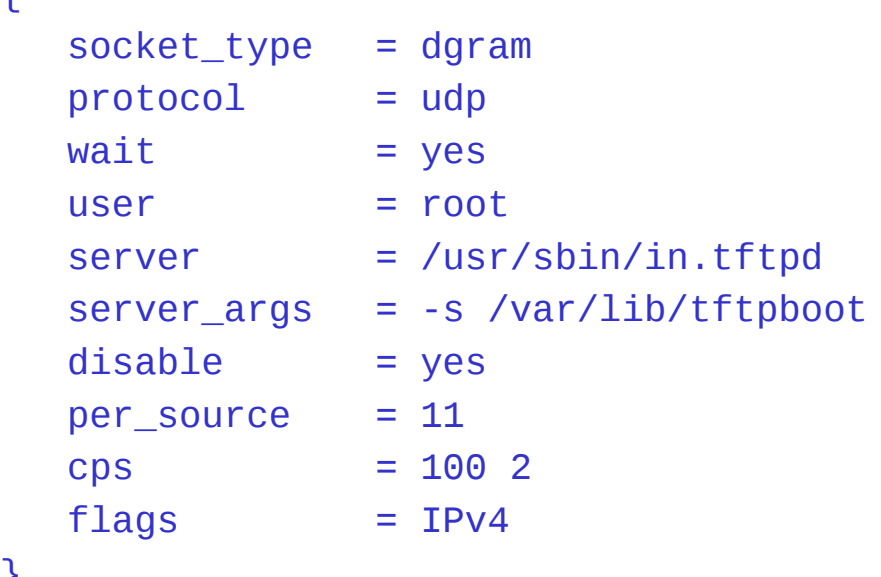

### El envolvente de acceso de Linux (I)

- El envolvente de acceso analiza las peticiones antes que el servidor xinetd.
	- Una petición de servicio rechazada por el envolvente no es analizada por xinetd.
- Su configuración se basa en los ficheros:
	- /etc/hosts.allow: Servicios/ordenadores permitidos.
	- /etc/hosts.deny: Servicios/ordenadores denegados.
- Los ficheros se analizan como se explico con anterioridad.

#### El envolvente de acceso de Linux (II)

- La sintaxis de las reglas de los ficheros es:
- <lista de servicios>: <lista de clientes>
	- [: spawn <comando de shell>]
	- <lista de servicios>: Uno o más servicios separados por espacios. Los servicios se identifican por:
		- El nombre del servidor que los proporciona (vsftpd, sshd, in.telnetd).
		- El nombre del servicio (daytime, echo) si es proporcionado por xinetd.
	- <lista de clientes>: Uno o más ordenadores (nombre ó IPs) o patrones separados por espacios.
	- <comando de shell>: Acción opcional a ejecutar si una regla se cumple.

### El envolvente de acceso de Linux (III)

- Existen tres elementos para definir los patrones:
	- . : Indica todo un dominio o conjunto de direcciones IP:
		- Dominio: .irobot.uv.es
		- Conjunto de direcciones IP: 147.156.
	- \* : Cero o más caracteres.
	- ? : Un carácter.
- Además, existen palabras clave:

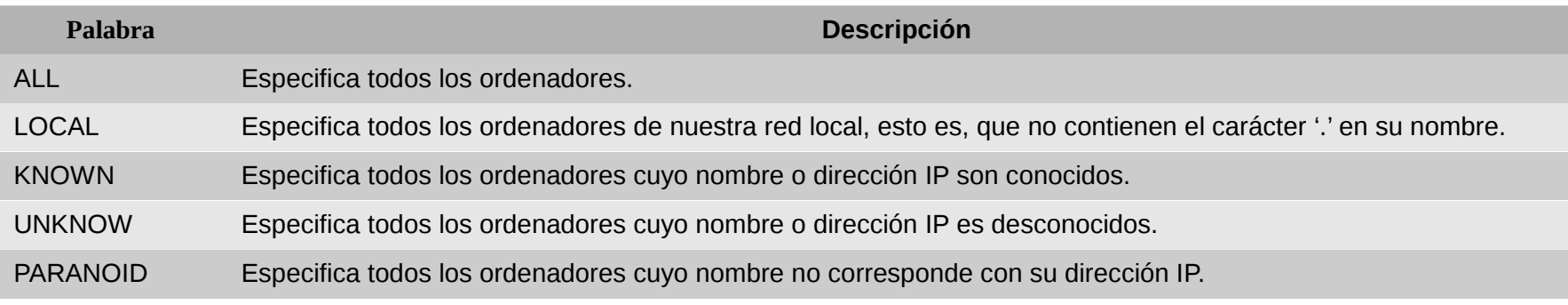

# El envolvente de acceso de Linux (IV)

- La lista de clientes puede contener el operador EXCEPT.
	- Permite combinar dos listas en la misma línea.
	- La lista de servicios se aplica a los clientes de la primera lista de clientes excepto los indicados en la segunda lista.
	- Ejemplo:

vsftpd: .irobot.uv.es EXCEPT amparo.irobot.uv.es glup.irobot.uv.es

• La lista de servicios puede contener el valor ALL para indicar todos los servicios.

ALL: ALL EXCEPT in.telnetd: amparo.irobot.uv.es

# El envolvente de acceso de Linux (V)

- La opción spawn permite ejecutar el comando indicado a continuación.
- in.telnetd: .irobot.uv.es : spawn (/bin/echo `date` %c >> /var/log/telnet.log) &

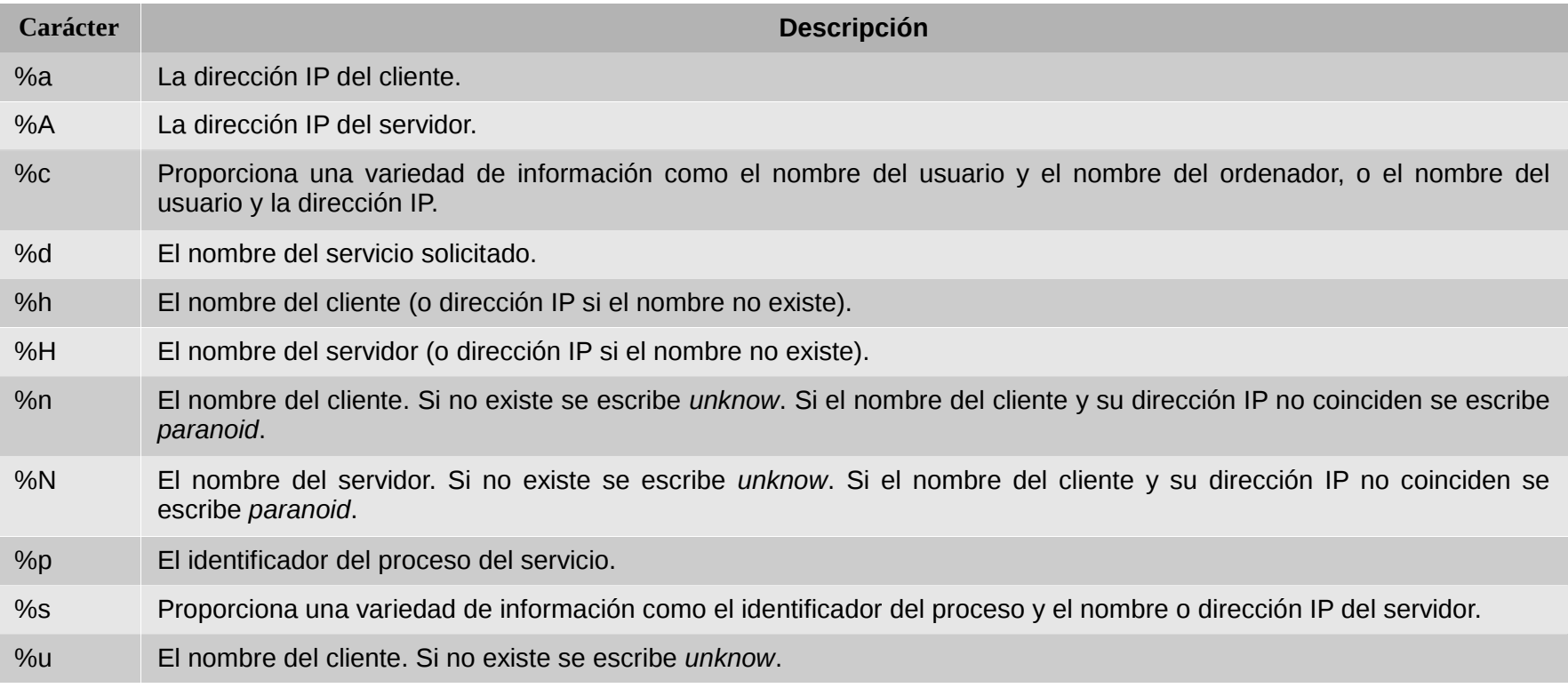

## El envolvente de acceso de Linux (VI)

### • Ejemplo:

# Fichero hosts.allow

# Servicio FTP (21/tcp) permitido a todo el mundo vsftpd: ALL

# Servicio SSH (22/tcp) permitido a todo el mundo sshd: ALL

# Servicio daytime (13/tcp) permitido solo a Robótica daytime: .irobot.uv.es

# Fichero hosts.deny ALL : ALL : spawn (/bin/echo `date` %h %d >> /var/log/deny.log) &